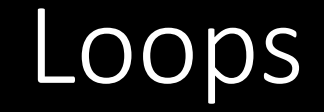

Presenter: Steve Baskauf steve.baskauf@vanderbilt.edu

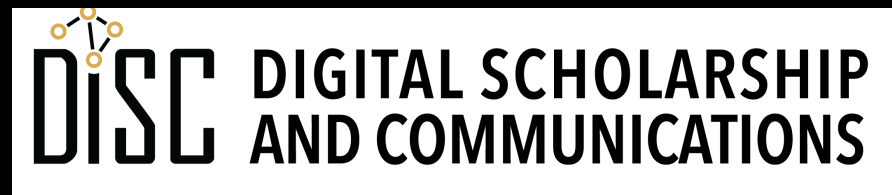

Jean & Alexander Heard **RRA** RT ES

# CodeGraf landing page

• vanderbi.lt/codegraf

## **for** loop

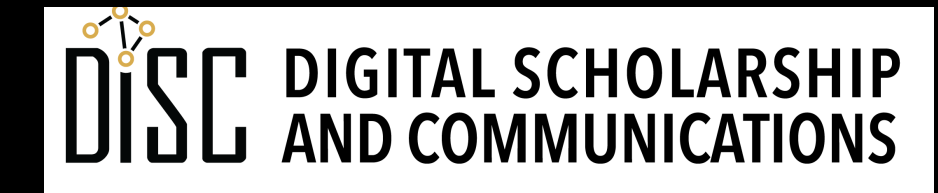

Jean & Alexander Heard IBRARIES

## Iterating with **for**

**for fruit in basket:**

**do this indented code block once for each fruit then do this code block**

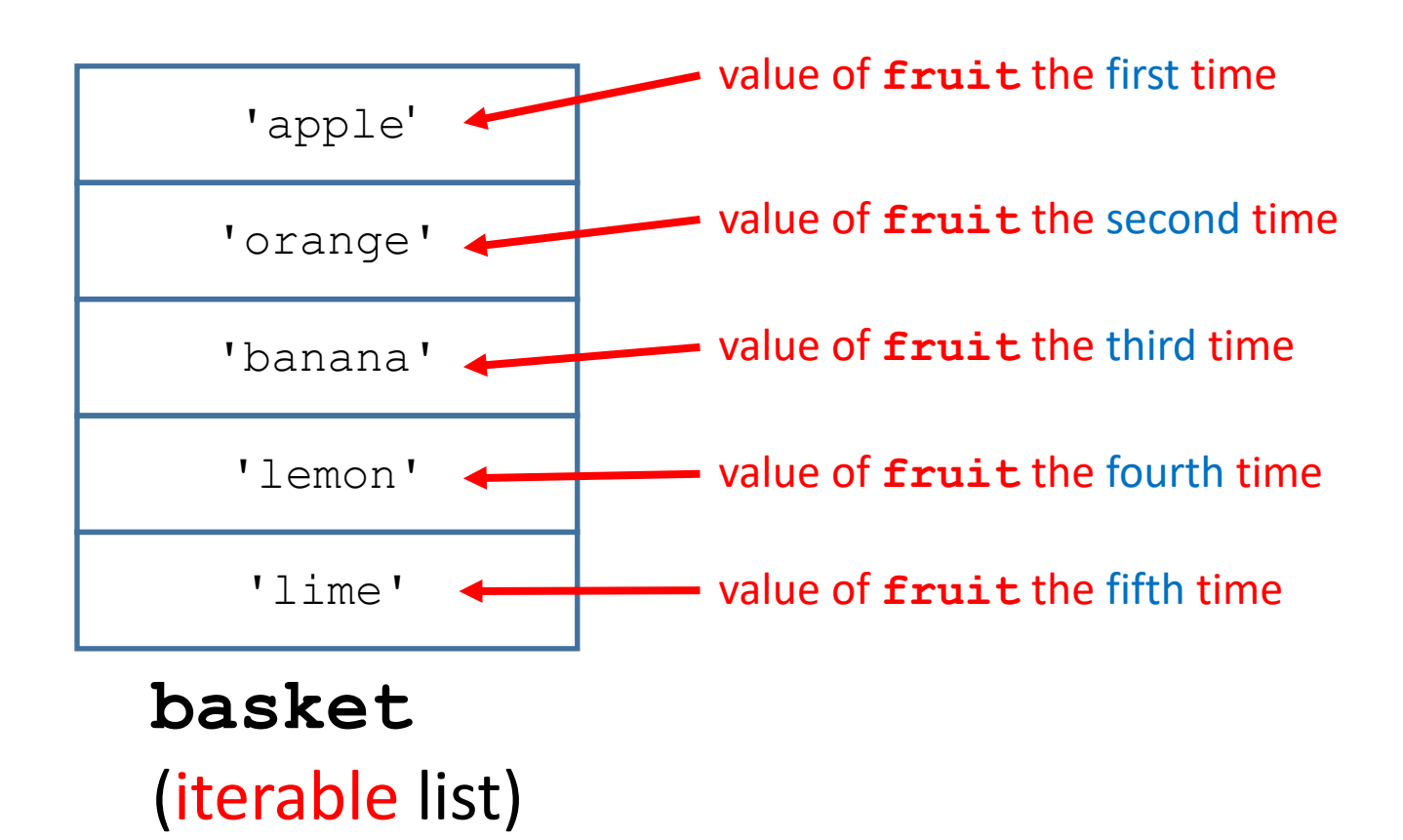

```
Example
          basket = ['apple', 'orange', 'banana', 'lemon', 'lime']
          for fruit in basket:
              print('I ate one ' + fruit)
          print("I'm full now!")
                                          notice this colon
```
- The indented code block can have more than one line.
- The upcoming code block is signaled by a colon (:)
- Strings are iterable by character.
- **for** is useful when there are a definite number of loops

## **range()** as an iterable

- The range iterates from the first number to one step less than the second number:
	- **range(1, 11)** iterates from 1 to 10
- A step is optional:
	- **range(2, 10, 2)** iterates by twos from 2 to 8
- The step can be negative:
	- **range(10, 0, -1)** iterates from 10 to 1

## Using the value of the range

```
for number in range(1, 11):
    the square = number**2the area = the square * 3.14159
    print(number, '\t', the_area)
print("Those are the areas of all the circles!")
```
• The value of the iterated variable can be used anywhere in the indented code block.

## Examples

- It's very common to use the length of a list as the end of a range (see last example).
	- Using the length of the list iterates through the whole list because counting is zero-based.

#### **while** loop

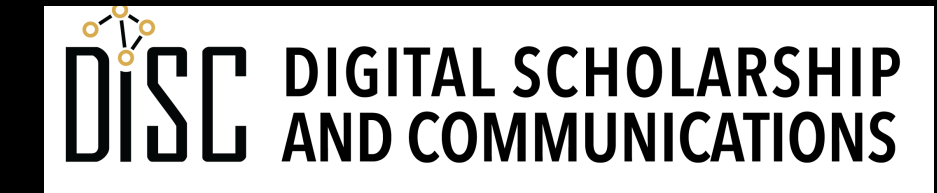

Jean & Alexander Heard IBRARIES

## Looping with **while**

```
power = 0
exponent = 0
print('exponent\tpower')
while power < 100:
    power = 2**exponent
    exponent += 1
    print(exponent, '\t', power)
print("Those are the powers of two.")
```
- while loops are useful for an indefinite number of loops
- The test value must have an initial value.
- The test value must be able to meet the condition.
- The test is not made again until the loop end

#### Stringing together methods

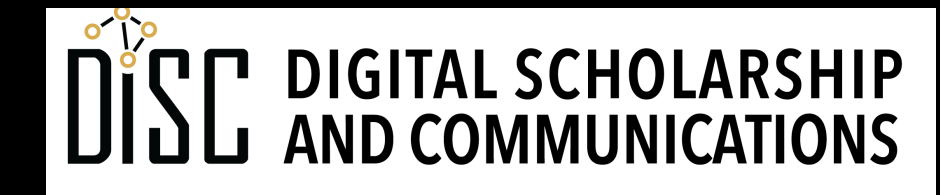

Jean & Alexander Heard **BRA** RT E

# Applying methods sequentially

- Recall that functions can be nested inside functions.
- A method can be added onto a method.
- The output of the first method must be the correct type for the second method.
- Example:

**from datetime import date**

```
this day = date.today().weekday()
```
## Example using strings, lists, and numbers

- Stringing together methods makes compact code
- It also makes less readable code.
- Similar problem to nesting many functions:

**sqrt(int(input('How many? ')))**

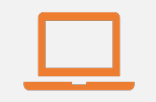

#### Access to digital collections 24/7

Remote Support for Teaching and Research Needs

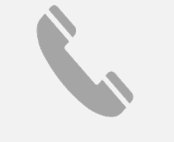

Skype consultations with your subject librarian

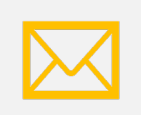

Ask a Librarian: an easy way to submit a question via email

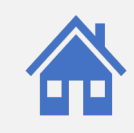

Live chat available from the Library home page

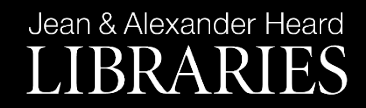

## NEED HELP? ASK A LIBR

https://www.library.vanderbilt.edu/ask-

Jean & Alexander Heard LIBRARIES